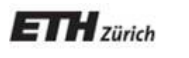

*Chair of Software Engineering* 

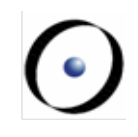

# Einführung in die Programmierung

#### Prof. Dr. Bertrand Meyer

## Lektion 2: Der Umgang mit Objekten I

Unser Programm soll:

- Die Position der Stationen «Central» und «Polyterrasse» auf der Karte von Zürich markieren
- Einen Wagen zur Linie 24 (Polybahn) hinzufügen
- Die Karte animieren

(•)

#### **Ein Klassentext**

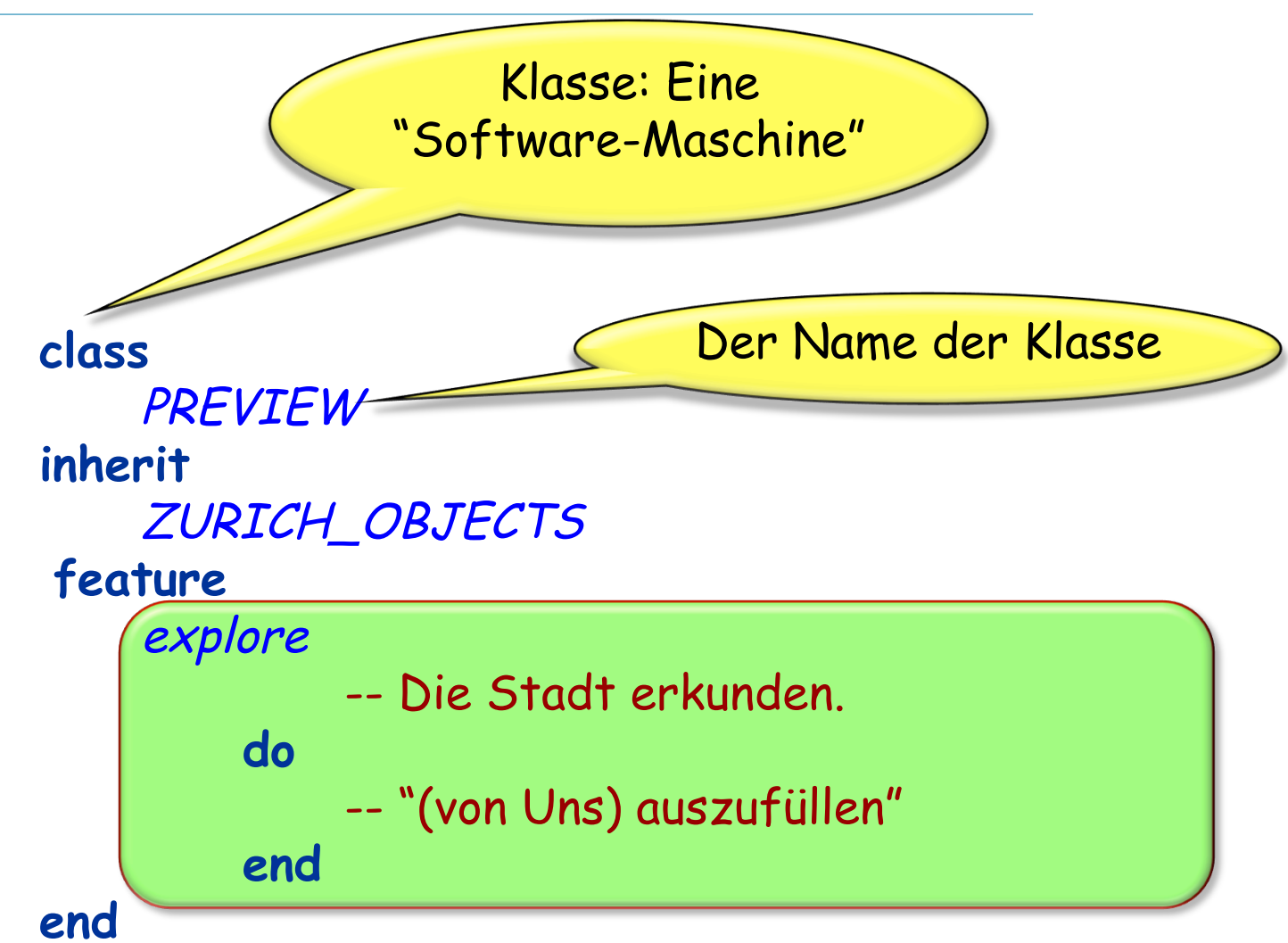

## **Eine Konvention**

Verwenden Sie für zusammengesetzte Namen "\_"

ZURICH\_OBJECTS Polybahn\_line\_number

Wir verwenden nicht den "CamelCase" Stil:

EinKurzerAberSchwerZuLesenderName

sondern Unterstriche (Manchmal auch "Pascal\_case" genannt):

Ein\_viel\_längerer\_aber\_immer\_noch\_perfekt\_lesbarer\_name

(•)

#### **Ein Klassentext**

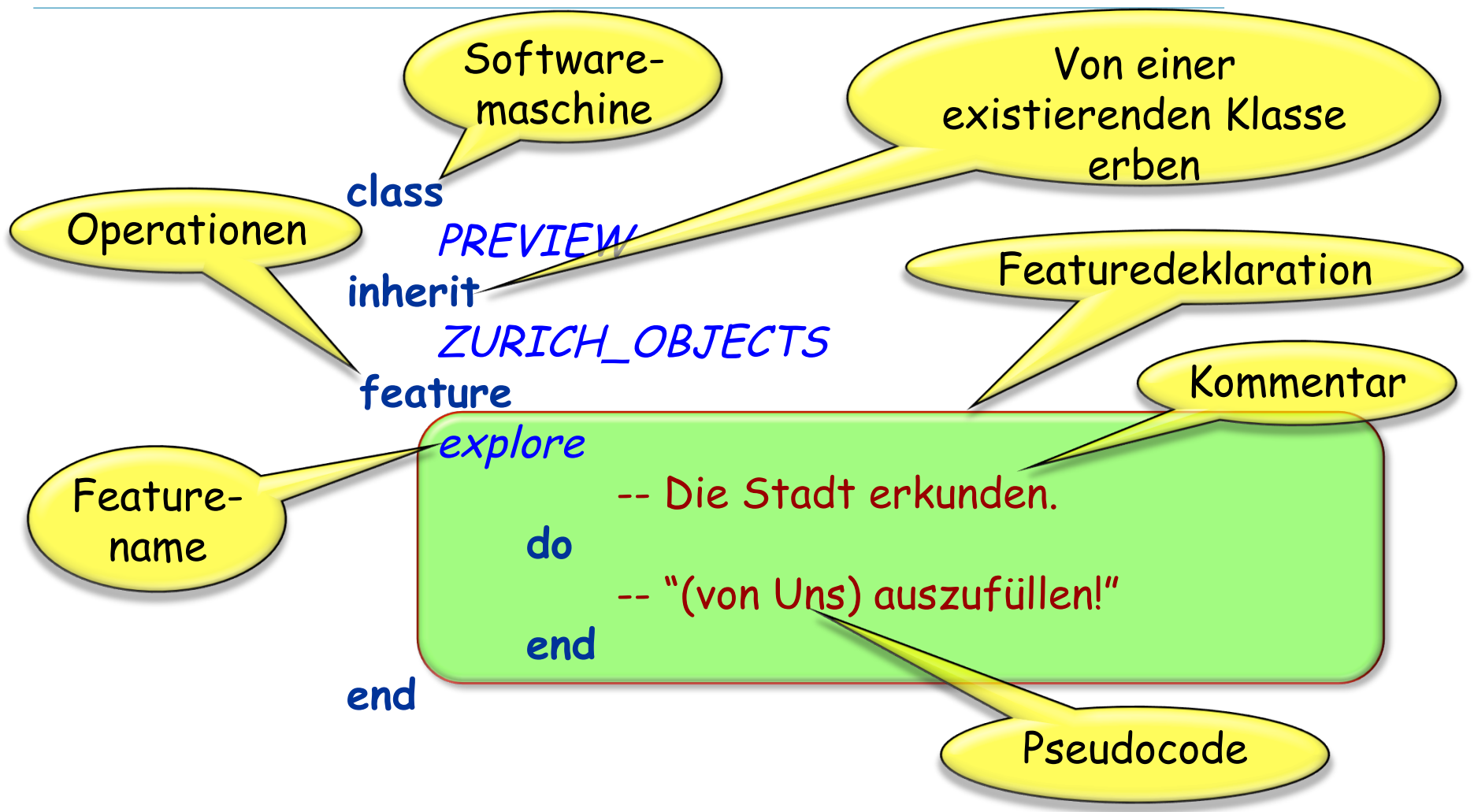

Schlüsselwörter (keywords) (**class**, **inherit**, **feature**, **do**, **end**) haben eine spezielle Rolle.

Die Klasse ZURICH OBJECTS ist ein Teil der unterstützenden Software

Sie unterstützt Sie durch vordefinierte Funktionalität ("Zauberei")

Der Anteil an Zauberei wird Stück für Stück abnehmen und schlussendlich ganz verschwunden sein

**class** PREVIEW **inherit** ZURICH\_OBJECTS **feature**  explore -- Die Stadt erkunden.  **do**  Central.highlight Polyterrasse.highlight Polybahn.add\_transport Zurich\_map.animate  **end** 

**end** 

Zwischen angrenzenden Elementen:  **Trennungen**: ein oder mehrere Leerschläge, "Tabs", Zeilenumbrüche

**Alle Arten** von Trennungen sind äquivalent

Typographische Änderungen (**fett**, kursiv, farbig) haben keinen Einfluss auf die Semantik des Programmes

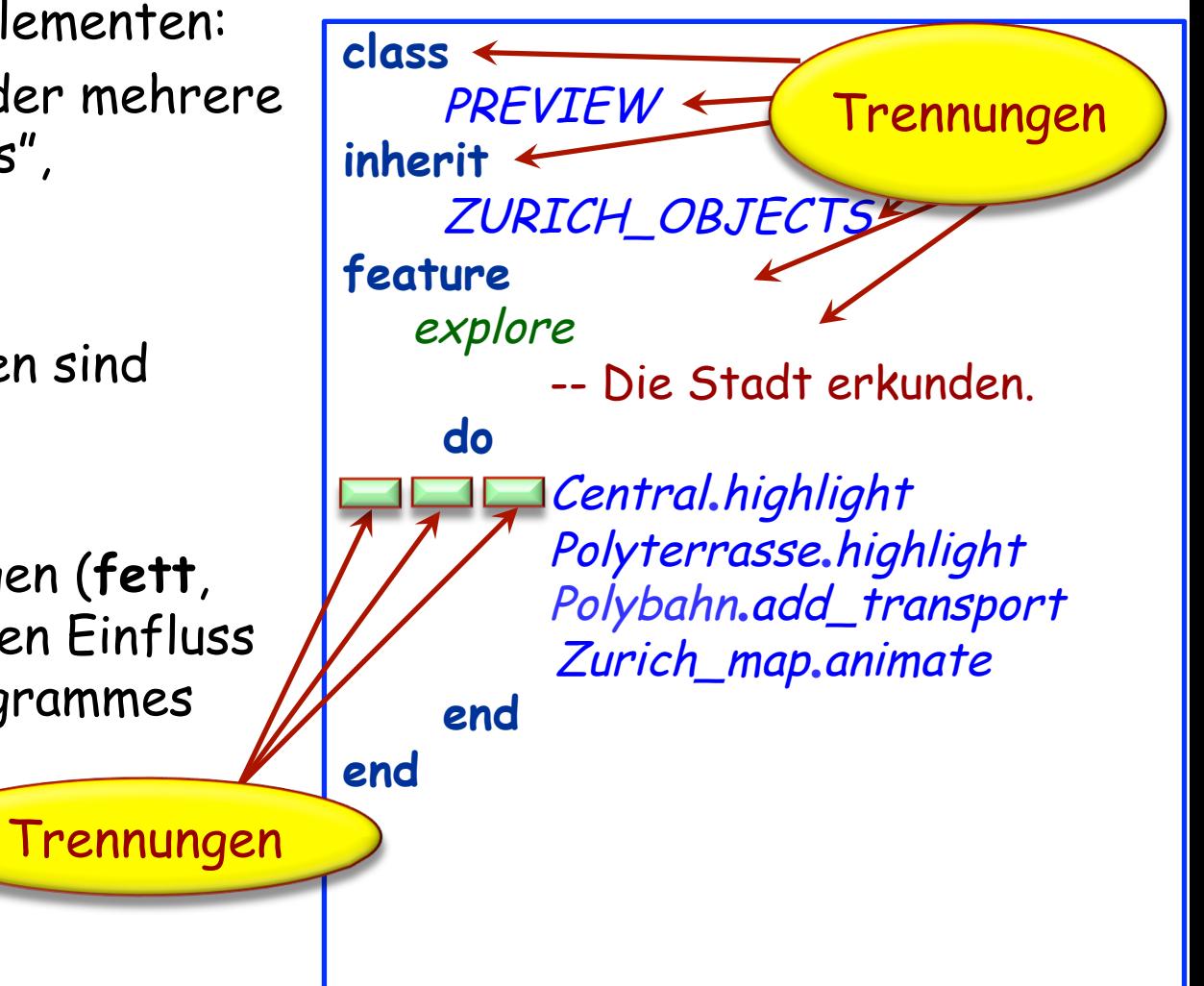

## **Stilregel**

Verwenden Sie Tabs, um den Code einzurücken, nicht Leerschläge

Nützen Sie Einrückungen, um die **Struktur** des Programmes hervorzuheben

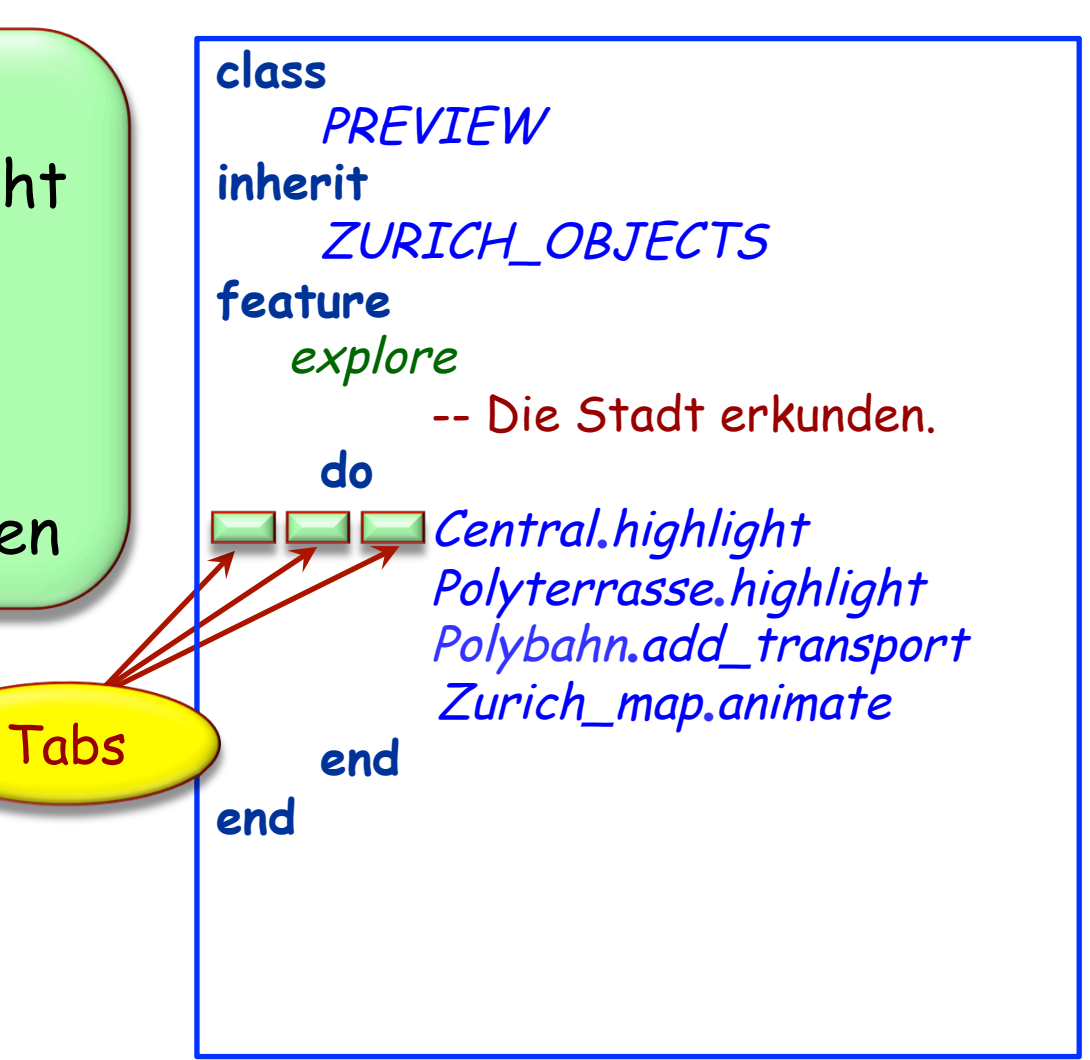

Central, Polyterrasse, Polybahn und Zurich\_map sind Namen vordefinierter Objekte

Die Objekte sind in der Klasse ZURICH\_OBJECTS, der Elternklasse von PREVIEW , definiert

highlight, add\_transport und animate sind Features obiger Objekte, die man auf sie aufrufen kann

(•)

## **Mehr Stilregeln**

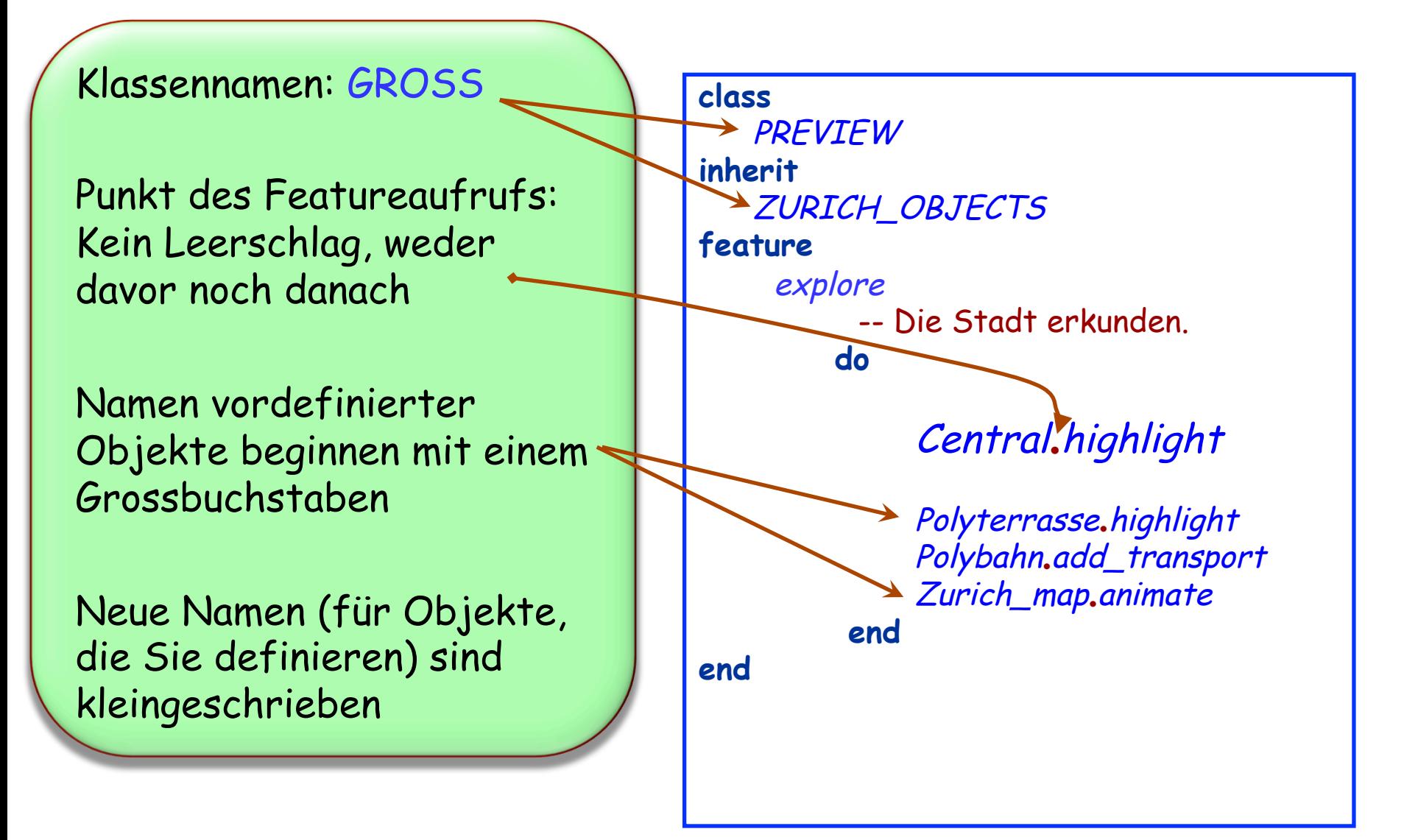

(•)

Wir arbeiten mit Objekten.

Unser Programmierstil: Objektorientierte Programmierung Abkürzung: O-O

Allgemeiner "Objekttechnologie": Beinhaltet O-O Datenbanken, O-O Analyse, O-O Design, ...

Die Ausführung der Software besteht aus Operationen auf Objekten: feature-Aufrufen

ihr\_objekt.ihr\_feature

## Zurich\_map.animate

nächste\_nachricht.senden -- next\_message.send computer.auschalten -- computer.shut\_down telefon.läuten -- telephone.ring

Objekt-Orienterte Programmierung hat einen bezeichnenden Stil

Jede Operation wird auf **ein** Objekt (das "Ziel" (target) des Aufrufs) angewendet

(•)

## **Was ist ein Objekt?**

Softwarebegriff: Eine Maschine, definiert durch auf sie anwendbare Operationen

#### Drei Arten von Objekten:

Ø**Physikalische Objekte**: widerspiegeln materielle Objekte der modellierten Welt

Beispiele: die Polyterrasse, eine Bahn des Trams…

Ø**Abstrakte Objekte**: abstrakte Begriffe aus der modellierten Welt Beispiele: eine (Tram-) Linie, eine Route…

Ø**Softwareobjekte**: reine Softwarebegriffr Beispiele: "Datenstrukturen" wie Arrays oder Hash-Tabellen

Ein grosser Reiz der Objekttechnologie ist ihr Modellierungsvermögen: Verbinden von Softwareobjekten mit Objekten des Modells Aber: Verbinden, nicht verwechseln!

In diesem Kurs bezieht sich "Objekt" auf ein Softwareobjekt

 $(\cdot)$ 

## **Zwei Auffassungen von Objekten**

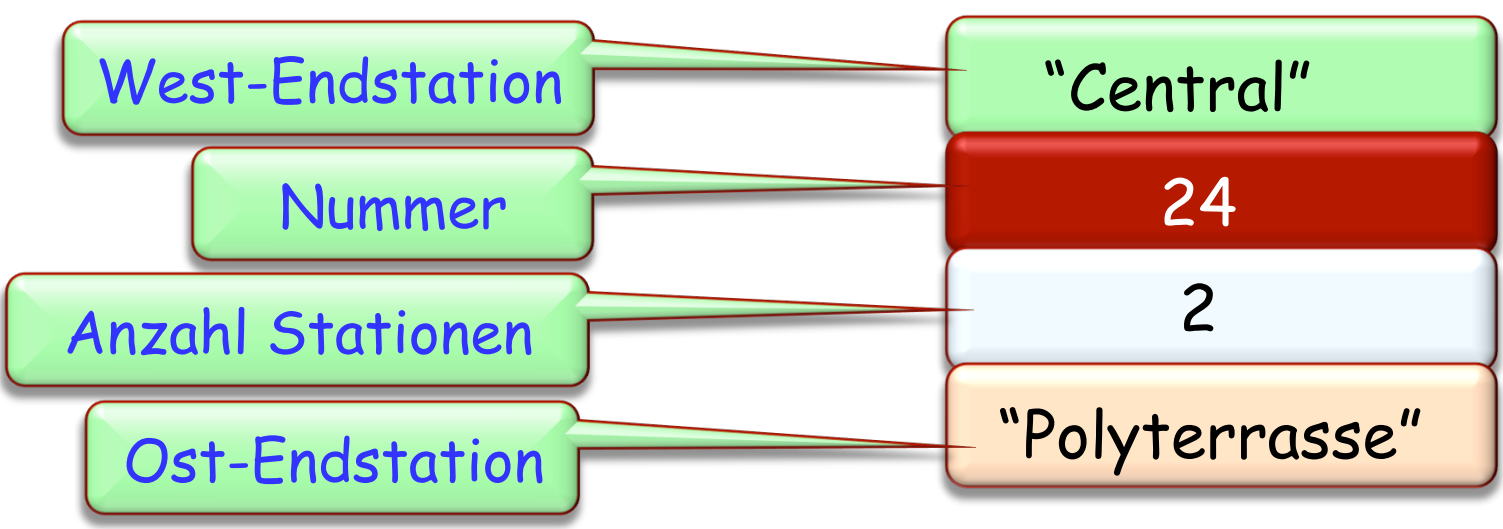

Zwei Gesichtspunkte:

- Ø 1. Ein Objekt hat Daten, abgelegt im Speicher.
- Ø 2. Ein Objekt ist eine Maschine, die Operationen anbietet (**Features**)

Die Verbindung:

Ø Die Operationen (2), die die Maschine anbietet, greifen auf die Daten (1) des Objektes zu und verändern sie.

Feature: Eine Operation, die von gewissen Klassen zur Verfügung gestellt wird.

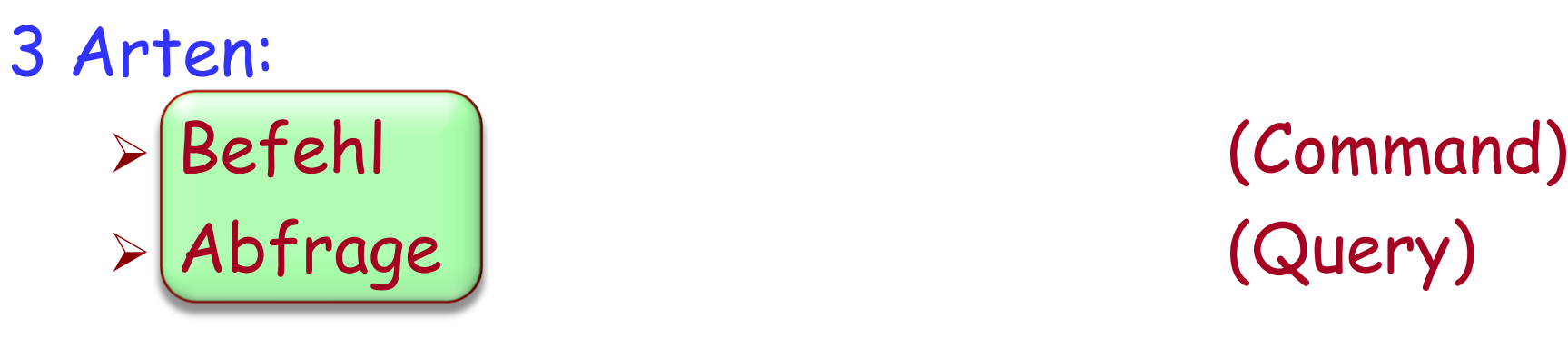

Ø Erzeugungsprozedur (creation procedure) (später studiert)

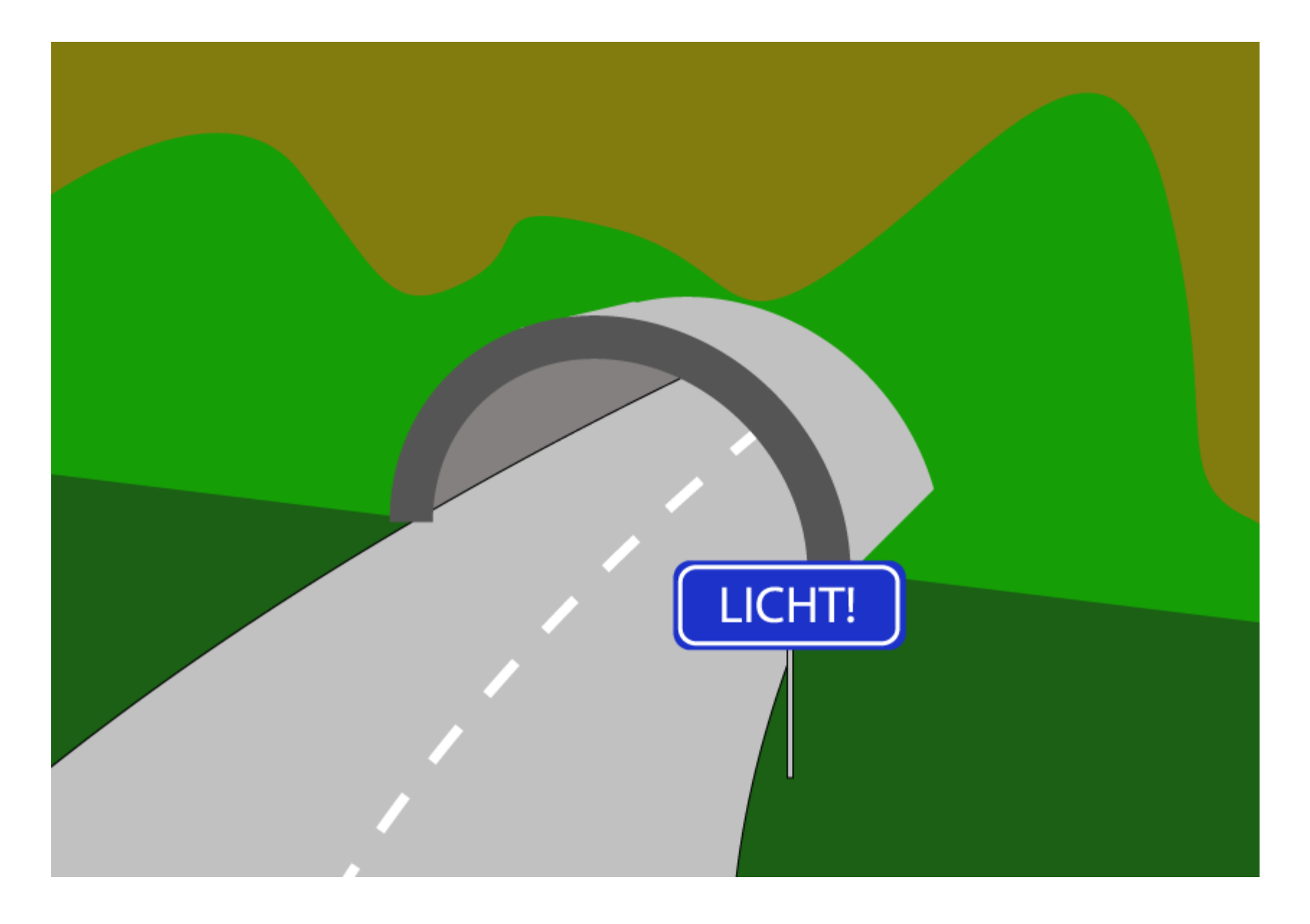

#### **Eine Abfrage**

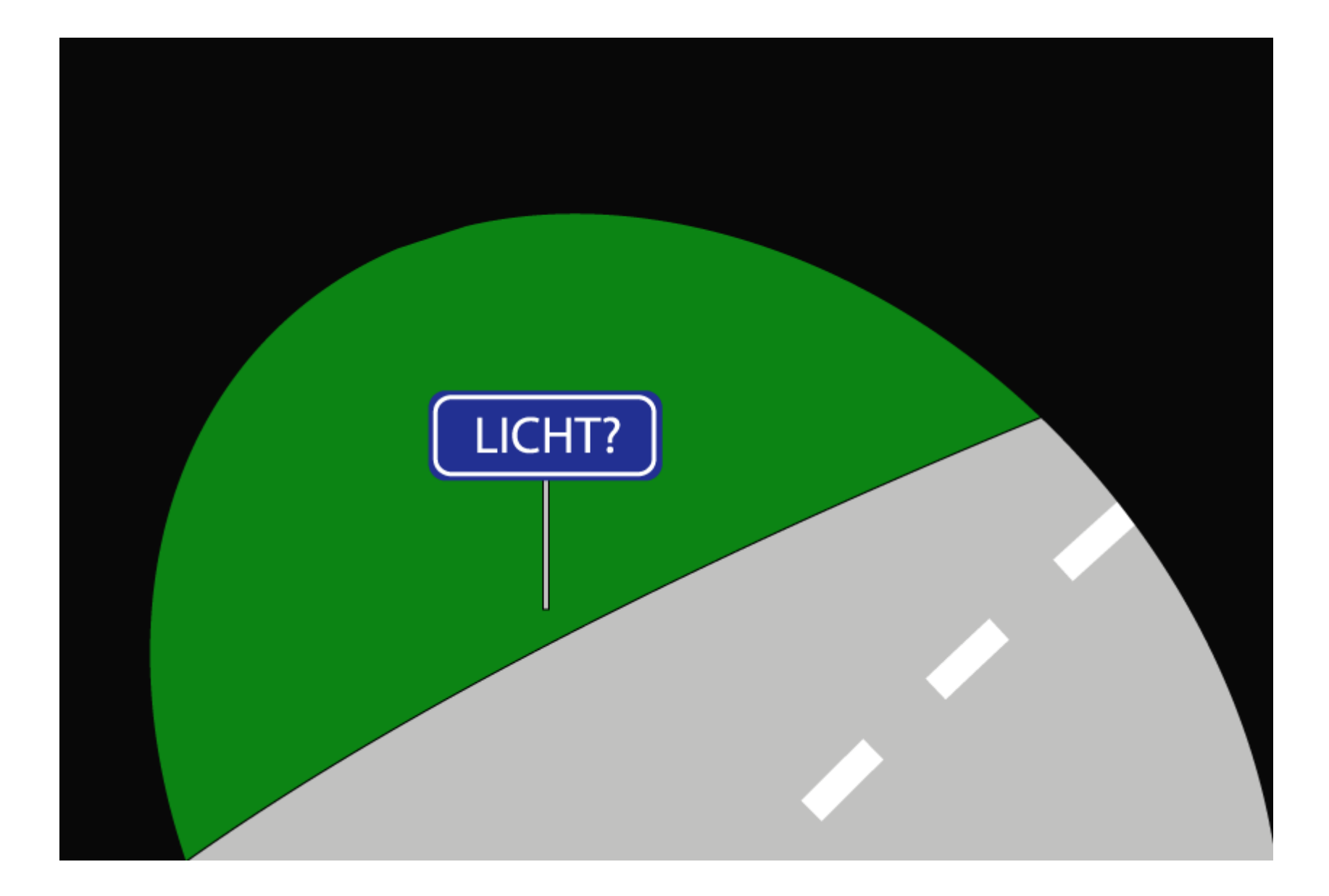

## **Abfragen**

Ziel: die Eigenschaften eines Objekts zu erhalten.

Sollte weder das Zielobjekt noch andere Objekte ändern!

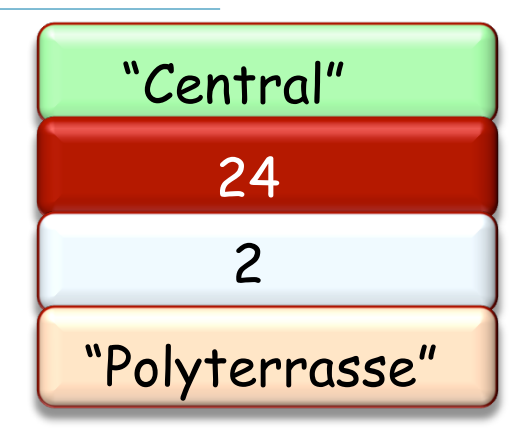

Beispiele anhand eines "Linie" Objektes (Polybahn):

- ► Was ist die West-Endstation von Polybahn?
- Ø Was ist die Ost-Endstation von Polybahn?
- **► Wieviele Stationen hat Polybahn?**
- Ø Ist Polybahn eine lange Linie (≥ 5 Stationen)?

Ziel: Ein oder mehrere Objekte zu verändern.

Beispiele anhand eines "Linie" Objektes:

Ø Setze die Farbe der Polybahn

Ø Füge einen neuen Wagen zur Polybahn hinzu

(∙)

#### **Das Befehl-Abfrage-Separationsprinzip (\*)**

Das Stellen einer Frage soll die Antwort nicht verändern

(\*) engl.: Command-Query Separation principle

Ein laufendes Programm ist eine Maschine. Es besteht aus kleineren Maschinen: Objekten

Während einer Programmausführung können sehr viele Objekte zum Einsatz kommen (auch mehrere Millionen!)

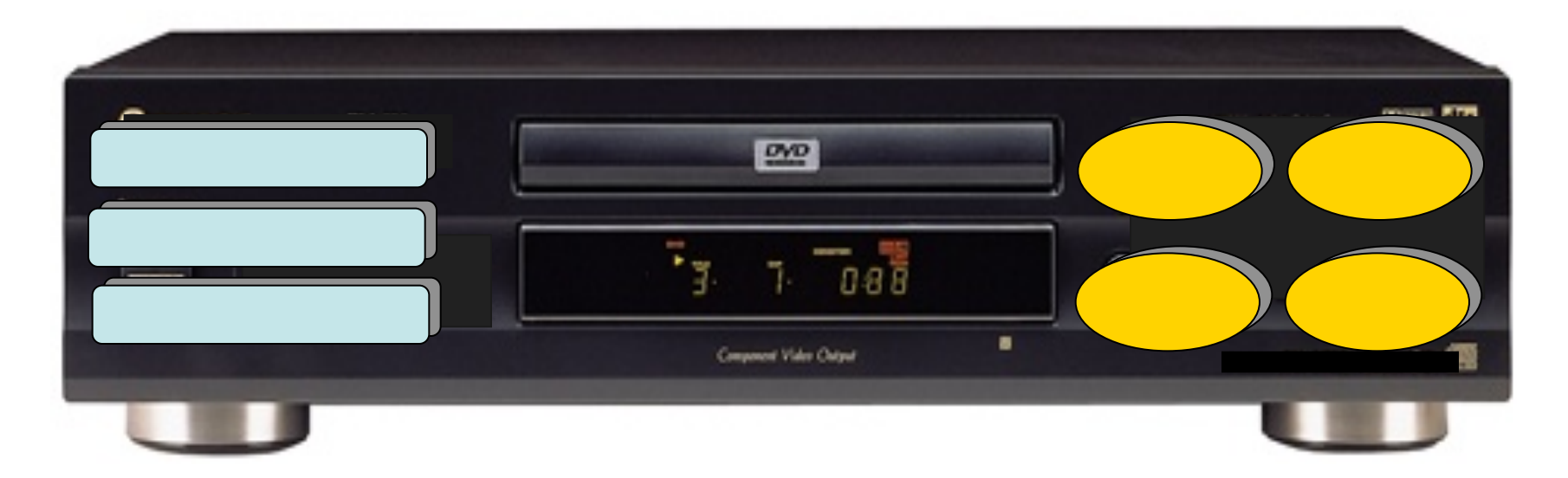

(•)

Eine Maschine, Hardware oder Software, ist charakterisiert durch die Operationen ("Features"), die ein Benutzer auf sie anwenden kann.

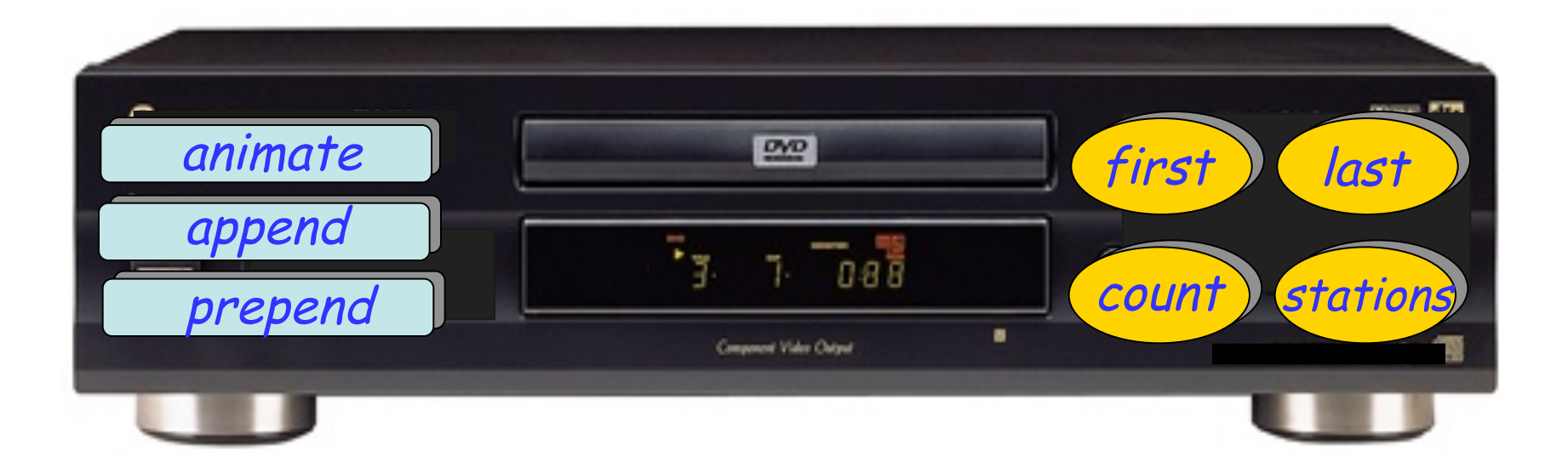

 $(\cdot)$ 

## **Zwei Auffassungen von Objekten**

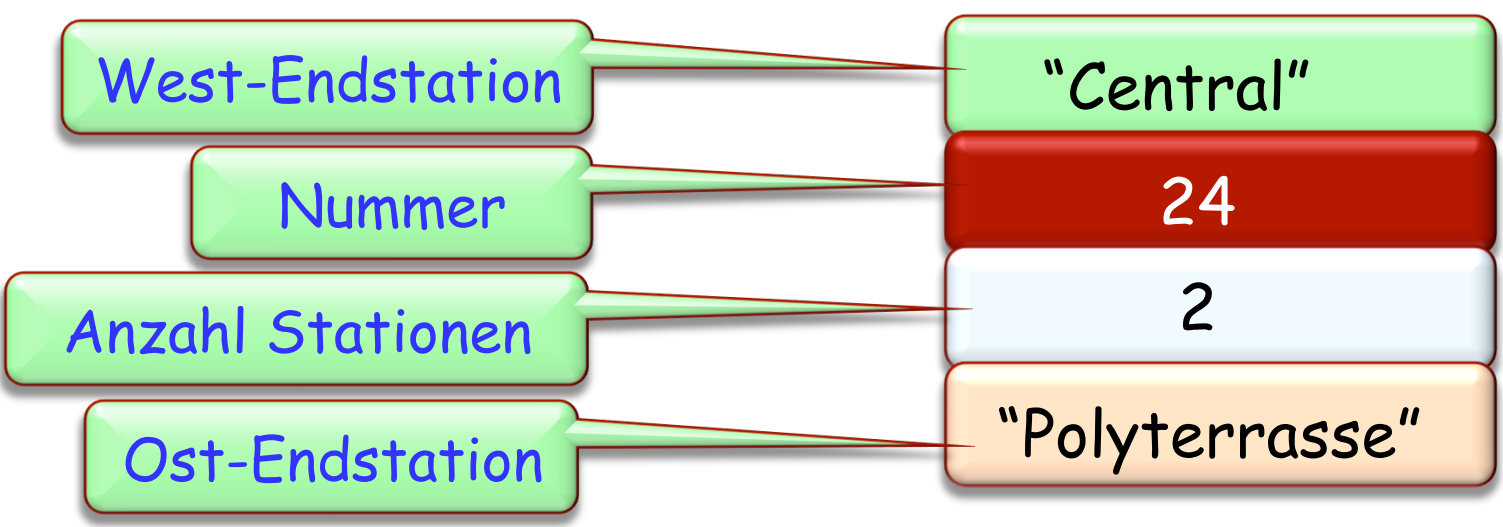

Zwei Gesichtspunkte:

- Ø 1. Ein Objekt hat Daten, abgelegt im Speicher.
- Ø 2. Ein Objekt ist eine Maschine, die Operationen anbietet (**Features**: Befehle und Abfragen)

Die Verbindung:

Ø Die Operationen (2), die die Maschine anbietet, greifen auf die Daten (1) des Objektes zu und verändern sie.

Ein Objekt ist eine Softwaremaschine, die es Programmen erlaubt, auf eine Ansammlung von Daten zuzugreifen und diese zu verändern

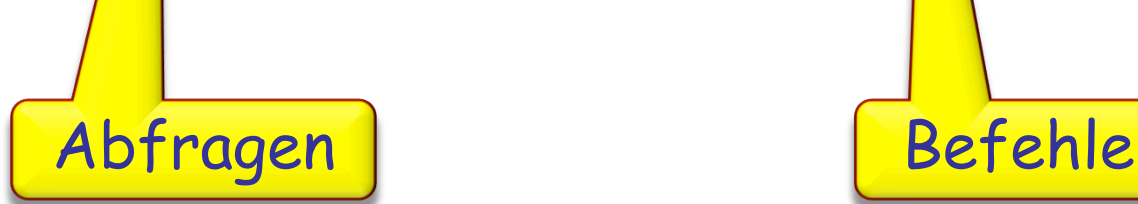

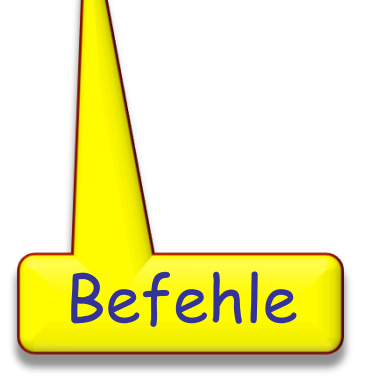

Ein Feature ist eine Operation, die Programme auf bestimmte Arten von Objekten aufrufen können.

• Ein Feature, welches (nur) auf ein Objekt zugreift, ist eine Abfrage.

• Ein Feature, welches ein Objekt modifizieren kann, ist ein Befehl.

Abfragen sind genauso wichtig wie Befehle!

Abfragen "machen" nichts, aber sie geben einen Wert zurück. So gibt z.B. Polybahn.west\_terminal die West-Endstation von Polybahn zurück

Sie dürfen mit den Rückgabewerten von Abfragen arbeiten, z.B. die Startstation ermitteln und anschliessend auf dem Bildschirm hervorheben

Aufgabe:

► Geben Sie die West-Endstation von Polybahn auf dem "Konsolenfenster" aus.

Sie brauchen:

- Ø Das Objekt console
- > Das auf console aufrufbare Feature output
- Ø Das Objekt Polybahn
- **Das auf Polybahn aufrufbare Feature west terminal,** welches die West-Endstation zurückgibt

console.output ( Polybahn.west\_terminal )

 $\bullet$ 

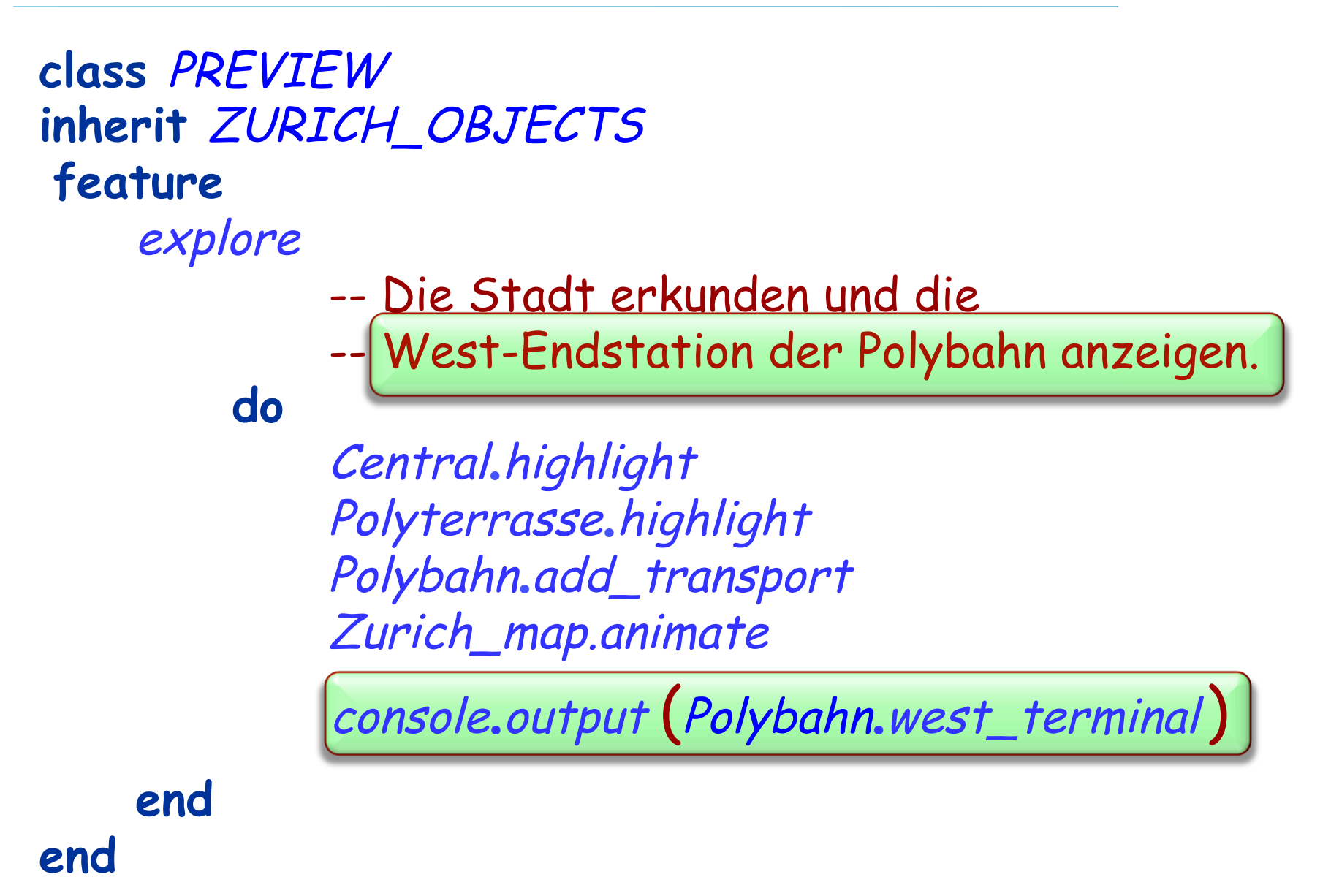

 $(\cdot)$ 

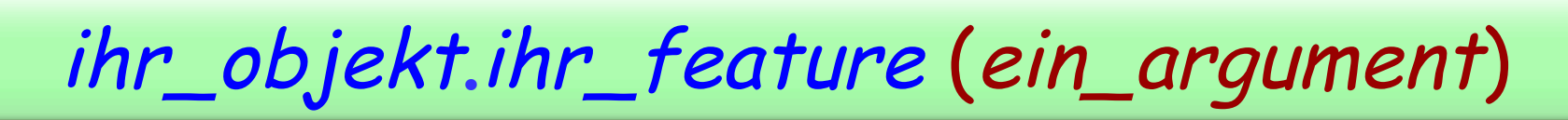

ein\_argument ist ein Wert, welcher ihr\_feature braucht

Beispiel: Feature output muss wissen, was es anzeigen soll

Es ist das gleiche Konzept wie Argumente in der Mathematik:  $cos(x)$ 

Features können mehrere Argumente haben:

## $x.f(a, b, c, d)$  -- Getrennt durch Kommas

In gut geschriebener O-O software haben die meisten features gar kein oder 1 Argument

Zurich\_map.animate

next\_message.send computer.shut\_down telephone.ring

Jede Operation wird auf ein Objekt angewendet

Zurich\_map.animate

next\_message.send\_to (recipient) computer.shut\_down\_after (3) telephone.ring\_several (10, Loud)

Jede Operation wird auf ein Objekt angewendet und kann Argumente benötigen.

(∙)

#### **Skalierbarkeit**

Eine der schwierigsten Aufgaben im Lernen von Software ist das Finden von guten Lösungen, die sowohl im Kleinen als auch im Grossen gut funktionieren

Genau das ist das Ziel für die Techniken, die wir in diesem Kurs lehren

(∙)

## **Ein Objekt hat eine Schnittstelle (interface)**

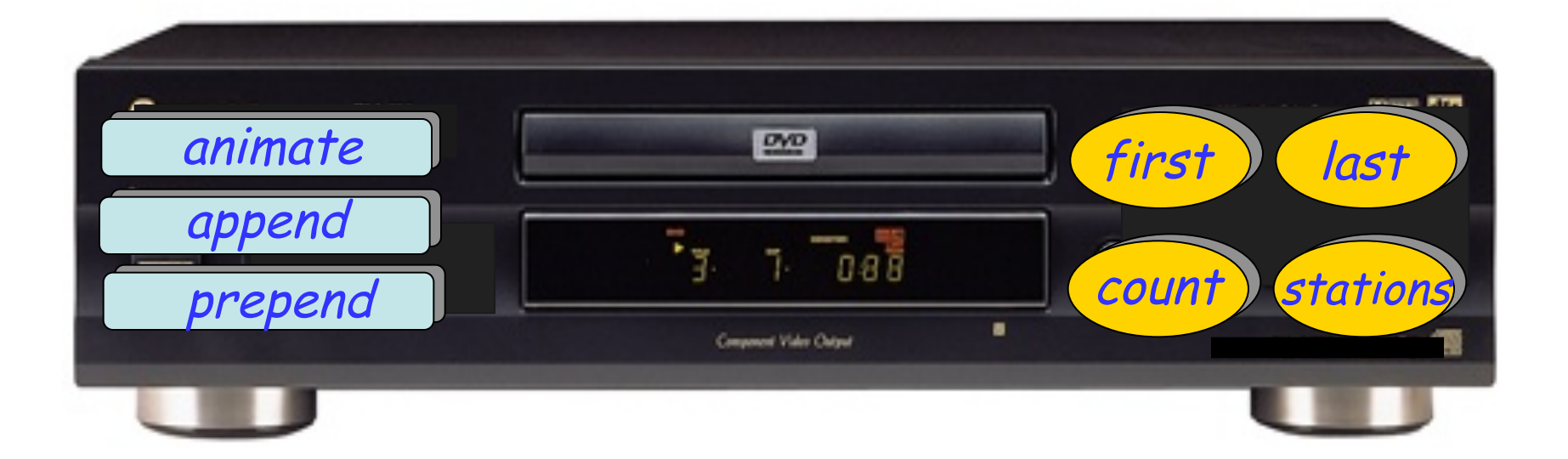

#### **Ein Objekt hat eine Implementation**

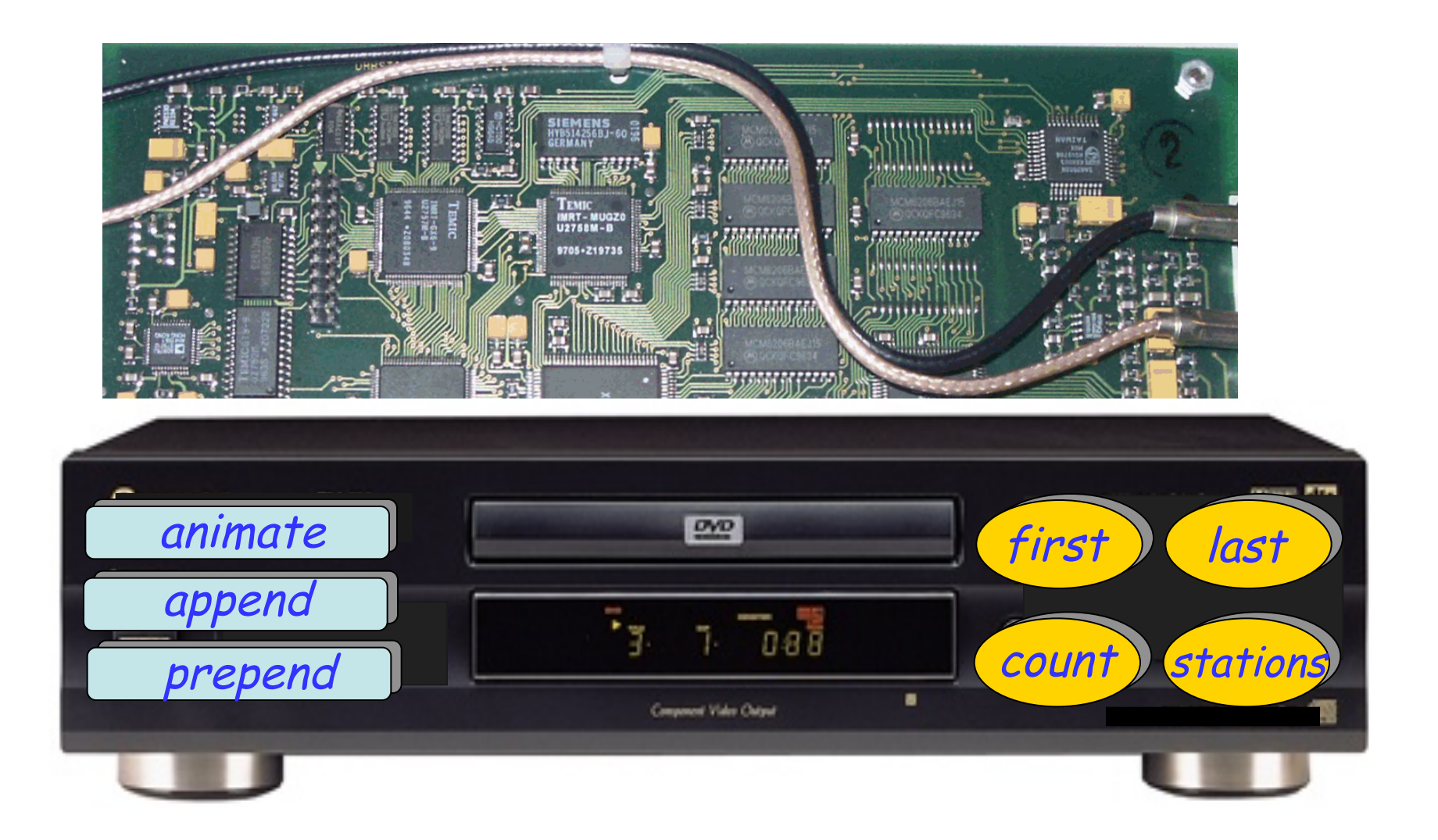

#### **Das Geheimnisprinzip (Information Hiding)**

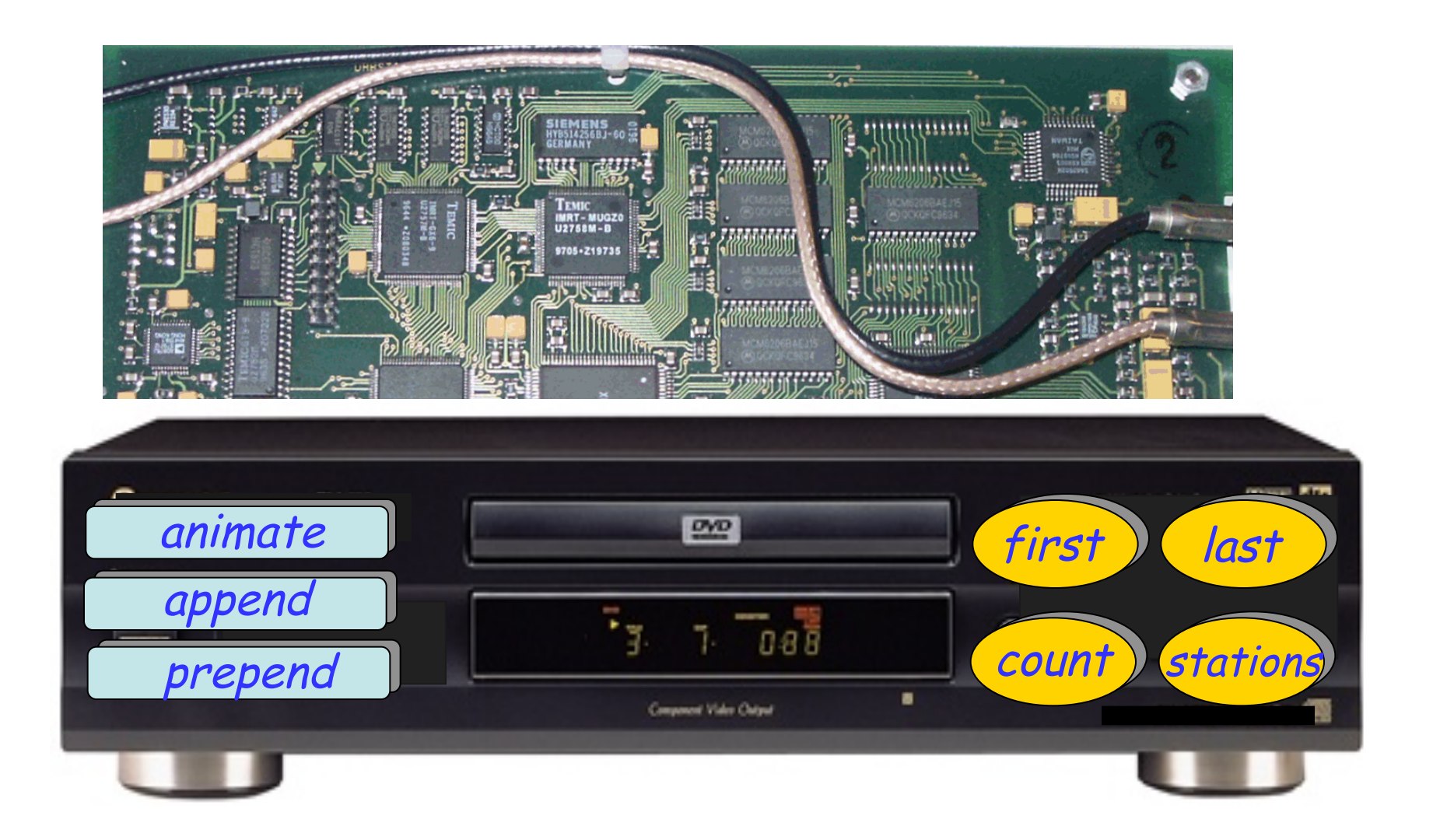

## **Das Geheimnisprinzip (Information Hiding)**

Der Designer jedes Moduls muss spezifizieren, welche Eigenschaften für Clients abrufar sind (**öffentlich**) und welche intern (**geheim**) sind.

> Die Programmiersprache muss sicherstellen, dass Kunden nur öffentliche Eigenschaften nützen können.

(∙)

**class** PREVIEW **inherit** ZURICH\_OBJECTS **feature**  explore -- Die Stadt erkunden.  **do Central**•highlight **Polyterrasse**•highlight **Polybahn**•add\_transport Zurich\_map.animate  **end end**  "Physikalische Objekte"

#### Drei Arten von Objekten:

Ø"**Physikalische Objekte**": widerspiegeln materielle Objekte der modellierten Welt.

Beispiele: die Polyterrasse, eine Bahn des Trams…

Ø"**Abstrakte Objekte**": abstrakte Begriffe aus der modellierten Welt.

Beispiele: eine (Tram-) Linie, eine Route…

Ø"**Softwareobjekte**": ein reiner Softwarebegriff.

Beispiele: "Datenstrukturen" wie Arrays oder Listen

**class** PREVIEW **inherit** ZURICH\_OBJECTS **feature**  explore -- Die Stadt erkunden.  **do**  *★ Central.highlight*  **Polyterrasse**•highlight Polybahn.add\_transport Zurich\_map.animate  **end end**  "Physikalische Objekte"

**class** PREVIEW **inherit** ZURICH\_OBJECTS **feature**  explore -- Die Stadt erkunden.  **do Central\_view**•highlight **Polyterrasse\_view**•highlight Polybahn.add\_transport Zurich\_map.animate  **end end** 

(Model and View)

Modell-Objekte beschreiben Elemente von einem Modell der externen Welt

Ø Beispiel: Polyterrasse

View-Objekte beschreiben Elemente von der Benutzer-Schnittstelle

Ø Beispiel: Polyterrasse\_view

 $(\cdot)$ 

#### **Model-View-Controller (Modell/Präsentation/Steuerung)**

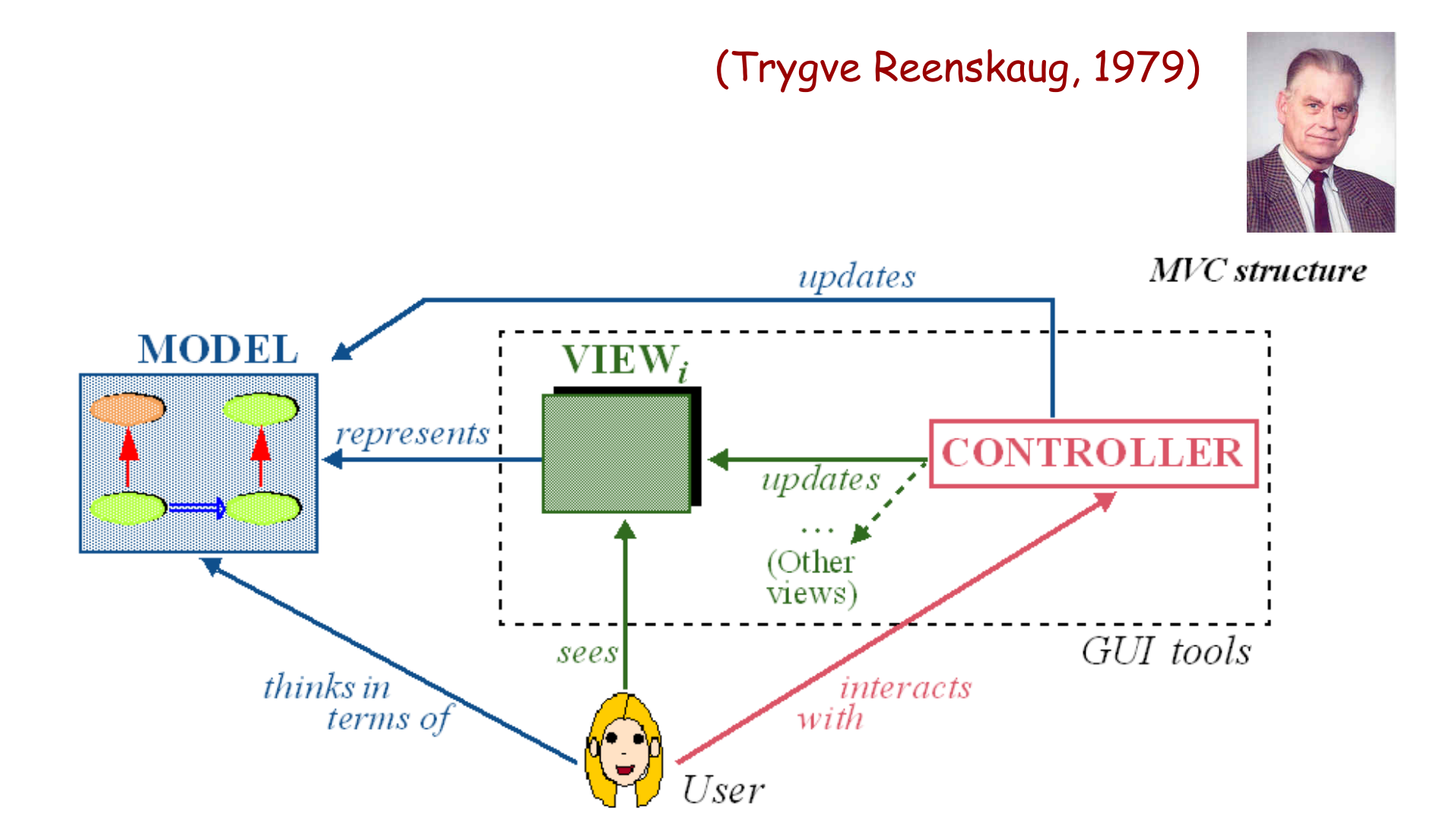

Grundkonzepte und –konstruktionen der Objekttechnologie:

- Ø Klassen (eine erste Sicht)
- Ø Grundstruktur von Programmtext
- Ø Objekte
- $\triangleright$  Features
- Ø Befehle und Abfragen
- $\triangleright$  Featureaufrufe
- $\triangleright$  Features mit Argumenten
- Methodologische Prinzipien:
	- Ø Befehl-Abfrage-Separation
	- Ø Geheimnisprinzip (Information Hiding)
	- Ø Modell-Präsentation-Trennung (Model-View Separation)

 $(\cdot)$ 

#### Lesen Sie Kapitel 1 bis 3 von Touch of Class

Schauen Sie sich die Folien der nächsten zwei Vorlesungen an